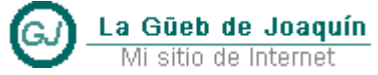

WPF - Implementación interfaz [INotifyPropertyChanged**]**

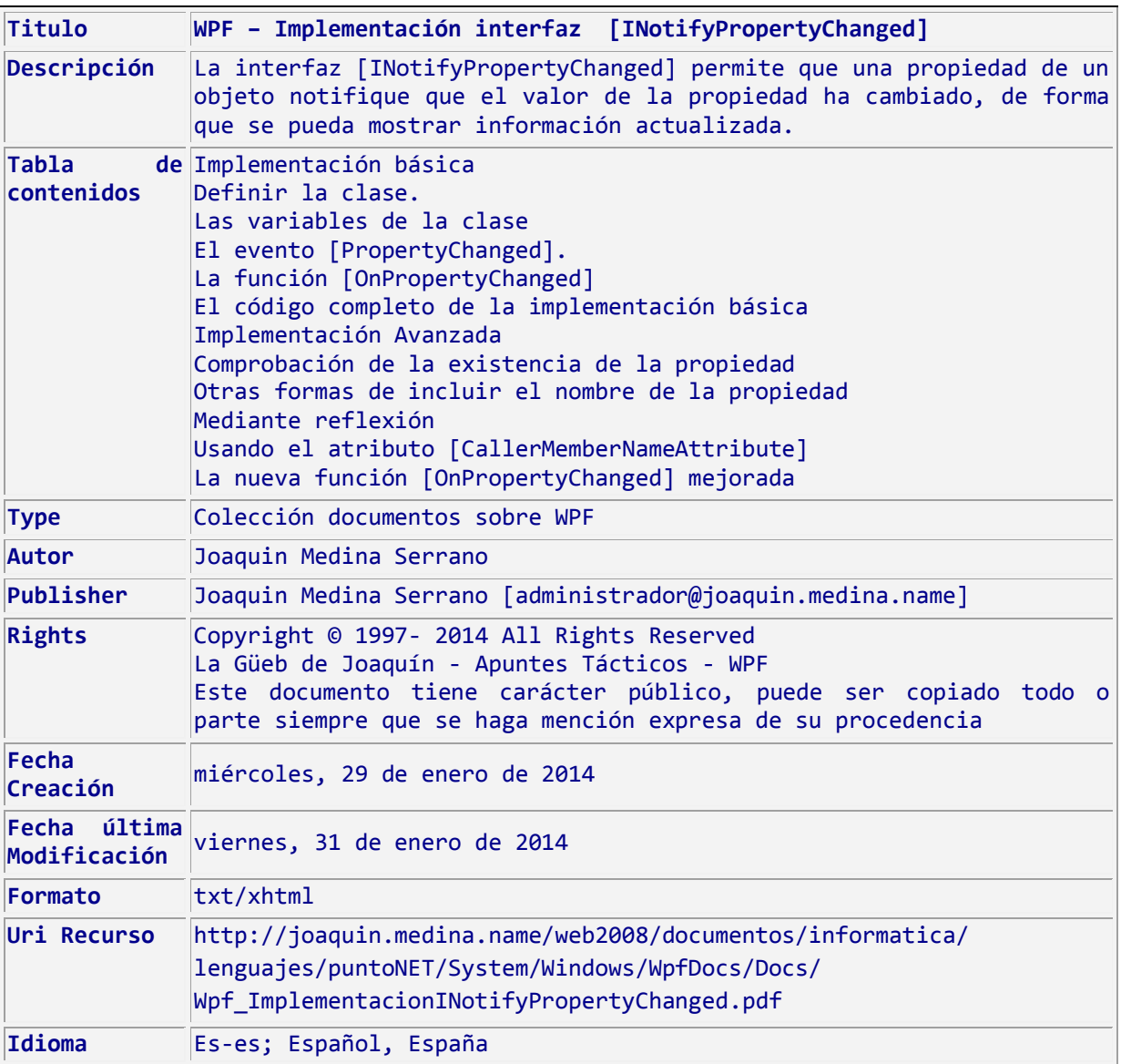

(Estándar Dublin Core [http://dublincore.org])

# <span id="page-2-0"></span>**1 WPF – Implementación interfaz [INotifyPropertyChanged]**

#### <span id="page-2-1"></span>**1.1 Sumario**

La interfaz [INotifyPropertyChanged] permite que una propiedad de un objeto notifique que el valor de la propiedad ha cambiado, de forma que se pueda mostrar información actualizada.

## **Contenido**

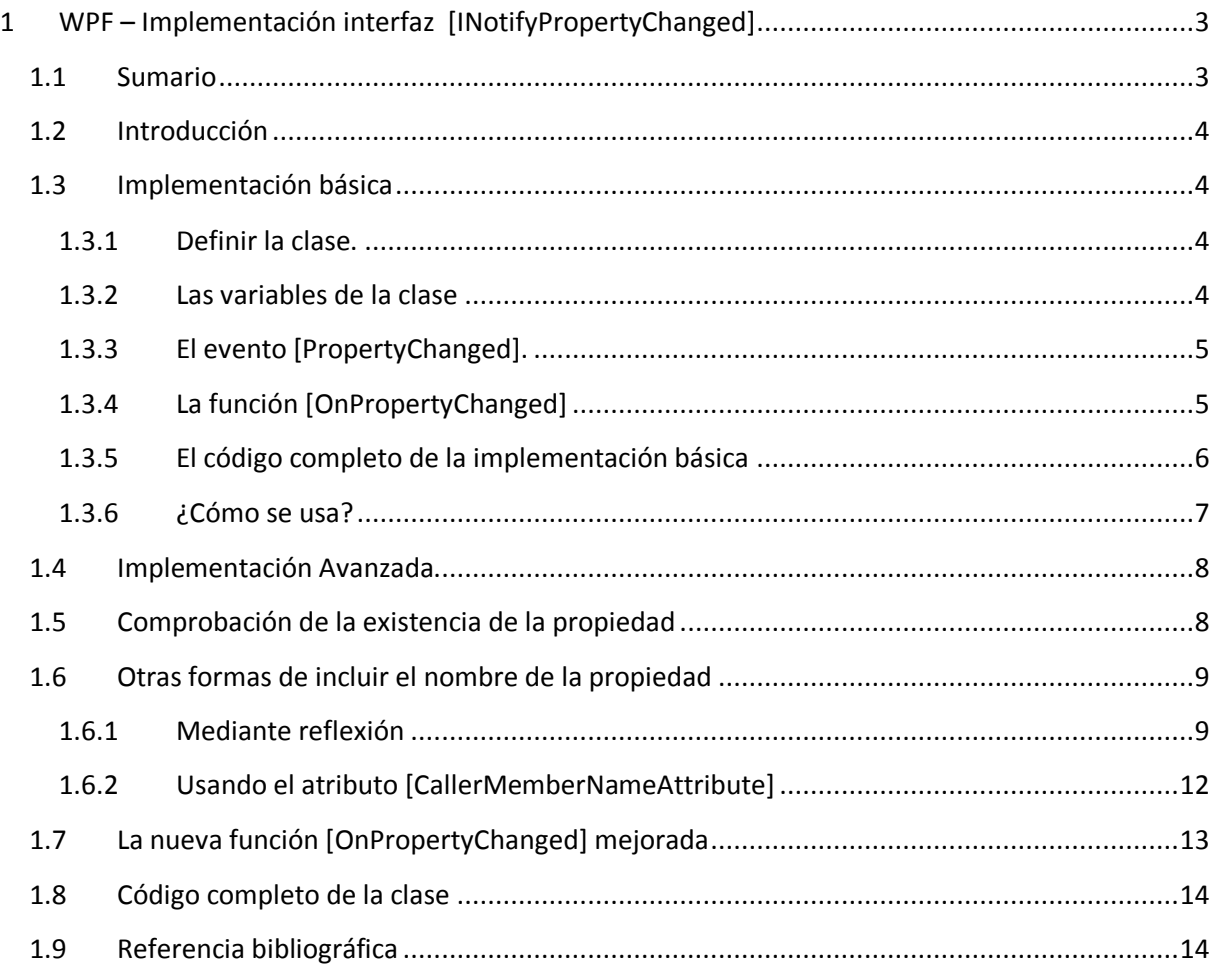

WPF - Implementación interfaz [INotifyPropertyChanged**]**

La Güeb de Joaquín Mi sitio de Internet

#### <span id="page-3-0"></span>**1.2 Introducción**

En el patrón MVVM, todos los objetos enlazados a una vista implementan la interfaz [INotifyPropertyChanged]. Para evitar repetir código (DRY: Don't Repeat Yourself (¡No Te Repitas!), he escrito una clase (diseñada para ser usada mediante herencia), que contiene toda la implementación de esa interfaz.

### <span id="page-3-1"></span>**1.3 Implementación básica**

<span id="page-3-2"></span>**1.3.1 Definir la clase.**

```
''' <summary>
''' Clase que encapsula la interfaz [INotifyPropertyChanged]
''' </summary>
<Serializable()> _
Public MustInherit Class ImplementacionINotifyPropertyChanged
     Implements System.ComponentModel.INotifyPropertyChanged
    Protected Sub New()
         ' no hacer nada
    End Sub
```
#### <span id="page-3-3"></span>**1.3.2 Las variables de la clase**

En realidad no hace falta ninguna, pero a efectos informativos guardamos el nombre de la última propiedad que ha cambiado. Su valor se cambia en la función [OnPropertyChanged] que es la encargada de disparar el evento [PropertyChanged]

```
 ''' <summary>
 ''' Variable de clase para el nombre de la propiedad que ha cambiado
 ''' </summary>
 Private _notifyNombrePropiedadQueCambia As String = String.Empty
 ''' <summary>
 ''' El nombre de la propiedad que ha cambiado
 ''' </summary>
 Public ReadOnly Property NotifyNombrePropiedadQueCambia As String
     ' Se carga en la función [OnPropertyChanged]
     Get
        Return notifyNombrePropiedadQueCambia
     End Get
 End Property
```
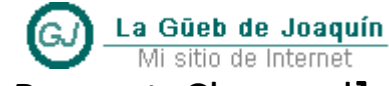

WPF - Implementación interfaz [INotifyPropertyChanged**]**

<span id="page-4-0"></span>**1.3.3 El evento [PropertyChanged].**

```
 '-----------------------------------------------------------------------
 ''' <summary>
 ''' Evento [PropertyChanged] de la interfaz [INotifyPropertyChanged]
 ''' </summary>
 <NonSerializedAttribute()> _
 Public Event PropertyChanged As _
        System.ComponentModel.PropertyChangedEventHandler
         Implements System.ComponentModel.INotifyPropertyChanged.PropertyChanged
```
Observaciones sobre esta declaración.

- Microsoft recomienda declarar los eventos como eventos genéricos, sin embargo, no se pueden serializar los datos genéricos, por esa razón, recurro a la declaración tradicional del evento. Más información en:
	- o http://msdn.microsoft.com/es-es/db0etb8x.aspx
	- o <http://msdn.microsoft.com/es-es/ms182178.aspx>
- En segundo lugar, en realidad si se serializa la clase no me interesa para nada serializar este evento, por eso se marca como [NonSerializedAttribute]

#### <span id="page-4-1"></span>**1.3.4 La función [OnPropertyChanged]**

La función [OnPropertyChanged] que dispara el evento. Esta es la función que debe ser llamada por las propiedades para disparar el evento [PropertyChanged]

```
'----------------------------------------------------------------------
 ''' <summary>Función que dispara el evento [PropertyChanged]</summary>
''' <param name="nombreDeLaPropiedadChanged">
''' Se espera una cadena de texto con el nombre 
           de la propiedad que cambia
''' </param>
Protected Overloads Sub OnPropertyChanged(
           ByVal nombreDeLaPropiedadChanged As String)
     ' Evitar problemas tontos de cadenas vacias
     If String.IsNullOrWhiteSpace(nombreDeLaPropiedadChanged) = False Then
          ' Actualizar el nombre de la propiedad que cambia
 _nombrePropiedadQueCambia = nombreDeLaPropiedadChanged
 ' Disparar el evento
         RaiseEvent PropertyChanged( _
            Me,
            New System.ComponentModel.PropertyChangedEventArgs(nombreDeLaPropiedadChanged))
     End If
End Sub
```
**Apuntes Tácticos - 2014** La Güeb de Joaquín Mi sitio de Internet WPF - Implementación interfaz [INotifyPropertyChanged**]**

#### <span id="page-5-0"></span>**1.3.5 El código completo de la implementación básica**

```
''' <summary>
''' Clase que encapsula la interfaz [INotifyPropertyChanged]
''' </summary>
<Serializable()> _
Public MustInherit Class ImplementacionINotifyPropertyChanged
    Implements System.ComponentModel.INotifyPropertyChanged
    ' Un constructor
    Protected Sub New()
         ' no hacer nada
     End Sub
     '-----------------------------------------------------------------------
     ''' <summary>
     ''' Variable de clase para el nombre de la propiedad que ha cambiado
     ''' </summary>
    Private notifyNombrePropiedadQueCambia As String = String.Empty
     ''' <summary>
     ''' El nombre de la propiedad que ha cambiado
     ''' </summary>
     Public ReadOnly Property NotifyNombrePropiedadQueCambia As String
         ' Se carga en la función [OnPropertyChanged]
         Get
           Return notifyNombrePropiedadQueCambia
         End Get
     End Property
     '-----------------------------------------------------------------------
     <NonSerializedAttribute()> _
     Public Event PropertyChanged As _
               System.ComponentModel.PropertyChangedEventHandler _
               Implements System.ComponentModel.INotifyPropertyChanged.PropertyChanged
'----------------------------------------------------------------------
 ''' <summary>Función que dispara el evento [PropertyChanged]</summary>
''' <param name="nombreDeLaPropiedadChanged">
''' Se espera una cadena de texto con el nombre 
''' de la propiedad que cambia
''' </param>
Protected Overloads Sub OnPropertyChanged(
            ByVal nombreDeLaPropiedadChanged As String)
      ' Evitar problemas tontos de cadenas vacias
      If String.IsNullOrWhiteSpace(nombreDeLaPropiedadChanged) = False Then
          ' Actualizar el nombre de la propiedad que cambia
 _nombrePropiedadQueCambia = nombreDeLaPropiedadChanged
 ' Disparar el evento
          RaiseEvent PropertyChanged( _
             Me,
             New System.ComponentModel.PropertyChangedEventArgs(nombreDeLaPropiedadChanged))
      End If
End Sub
```
End Class

**Apuntes Tácticos - 2014** La Güeb de Joaquín Mi sitio de Internet WPF - Implementación interfaz [INotifyPropertyChanged**]**

#### <span id="page-6-0"></span>**1.3.6 ¿Cómo se usa?**

Para usar esta clase tenemos que usarla como clase base de la clase que queramos que notifique los cambios de las propiedades, por ejemplo en una clase [Persona]

```
Public Class Colega
     Inherits ImplementacionINotifyPropertyChanged
     ' Variable interna para la propiedad [Nombre], El nombre del colega
     Private _nombre As String = String.Empty
     ''' <summary>
     ''' El nombre del colega
     ''' </summary>
     Public Property Nombre As String
         Get
             Return nombre
         End Get
         Set(ByVal value As String)
             If nombre \Leftrightarrow value Then
                  _nombre = value
                  Call Me.OnPropertyChanged("Nombre")
              End If
         End Set
     End Property
End Class
```
Observa que en la propiedad solo tenemos que llamar a la función [OnPropertyChanged] de la clase base [ImplementacionINotifyPropertyChanged] que es la que se encarga de disparar el evento que notifica que la propiedad [Nombre] ha cambiado.

## <span id="page-7-0"></span>**1.4 Implementación Avanzada**

## <span id="page-7-1"></span>**1.5 Comprobación de la existencia de la propiedad**

Una vez mostrada la implementación básica de esta clase, podemos mejorarla de varias formas, la primera que se nos ocurre es que no se comprueba que exista el nombre de la propiedad en la clase, es decir, existe la posibilidad de que nos equivoquemos al escribir el nombre de la propiedad.

Para ello vamos a escribir una función que se encargue de comprobar si el nombre de la propiedad recibido corresponde o no con una propiedad de la clase derivada. Por otra parte, esta comprobación de seguridad solo debe hacerse en el proceso de depuración, pero no en el proceso de explotación, porque varias razones, la primera es que no hace falta comprobar permanentemente que la propiedad pertenece a la clase o no, una vez que se ha comprobado la primera vez las demás veces sobran. Y la segunda es que por poco tiempo que se use en realizar esta tarea, se está usando en realizar una comprobación innecesaria por lo que la aplicación se ralentizara innecesariamente.

```
''' <summary>
''' Verifica que el nombre de la propiedad exista en la clase
''' La propiedad debe estar calificada como [Public].
''' </summary>
<ConditionalAttribute("DEBUG"),
DebuggerStepThrough()> _
Private Shared Sub VerificarExistenciaNombrePropiedad(
                       ByVal unaClase As Object,
                       ByVal nombreDeLaPropiedadChanged As String)
 '--------------------------------------------------------
     'Colección con las propiedades de la clase derivada
    Dim properties As System.ComponentModel.PropertyDescriptorCollection =
                       System.ComponentModel.TypeDescriptor.GetProperties(unaClase)
     '--------------------------------------------------------
     ' Evitar problemas con valores Null
     If Not (properties Is Nothing) Then
          ' Comprobar si existe la propiedad
         If (properties(nombreDeLaPropiedadChanged) Is Nothing) Then
                    '--------------------------------
              ' La propiedad no existe
              ' Disparar el error personalizado de propiedad no existe 
              ' en la clase derivada y montar un mensaje explicativo extenso
                             '--------------------------------
              ' el nombre de la clase base es el nombre de esta clase 
              ' [ImplementacionINotifyPropertyChanged]
             Dim nombreClaseBase As String =
                  System.Reflection.MethodBase.GetCurrentMethod.DeclaringType.Name
              Throw New InvalidPropertyNameException(
                       nombreClaseBase,
                       unaClase, 
                       nombreDeLaPropiedadChanged)
         End If
         properties = Nothing
     End If
End Sub
```
#### *1.5.1.1 Observaciones:*

Esta función primero guarda en una colección todas las propiedades de la clase y a continuación comprueba si el nombre recibido coincide con el de alguna propiedad. Si no coincide con ninguna dispara un error

La función está marcada con dos atributos que no son muy frecuentes:

- El atributo [ConditionalAttribute("DEBUG")] indica que la función se incluirá siempre en la aplicación compilada; sin embargo, las llamadas al procedimiento sólo se incluirán si se ha definido la constante de compilación y si su valor es distinto de cero. En caso contrario, se descartarán estas llamadas. En este caso concreto quiere decir que la función solo se ejecutara cuando se compile en modo [Debug]. Cuando se compile en modo [Release] no se ejecutara aunque se la llame en el código. Observa que si ha habido un error tipográfico al escribir el nombre de la función, la primera vez que se ejecute el programa se detectara y se disparara el error personalizado. Cuando vayamos a compilar la aplicación en modo [Release], seguro que todo esos errores tipográficos habrán sido corregidos
- El atributo [**DebuggerStepThrough**] significa que cuando se ejecuta paso a paso pulsando la tecla [F8], paso a paso por instrucciones este código se comporta como [Mayus + F8] Paso a paso por procedimientos] es decir no se puede establecer un punto de interrupción en el interior de la función
- Una de copyright.
	- La idea de esta función la tuve leyendo este artículo en la que se describe la forma de hacer esta misma tarea, aunque en otro contexto de trabajo.
	- WPF Apps With The Model-View-ViewModel Design Pattern
		- o <http://msdn.microsoft.com/es-es/magazine/dd419663.aspx>

## <span id="page-8-0"></span>**1.6 Otras formas de incluir el nombre de la propiedad**

## <span id="page-8-1"></span>**1.6.1 Mediante reflexión**

Ya he comentado que uno de los problemas principales de esta implementación es que existe la posibilidad de que exista un error tipográfico a la hora de escribir el nombre de la propiedad. Este problema, también puede estar originado por la refactorización de los nombres de las propiedades, ya que el proceso de refactorización no cambia los literales.

Por ejemplo

```
'' <summary>
''' El nombre del colega
''' </summary>
Public Property Nombre As String
    Get
       Return nombre
     End Get
```
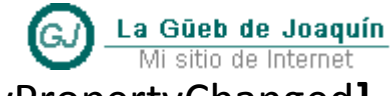

WPF - Implementación interfaz [INotifyPropertyChanged**]**

```
 Set(ByVal value As String)
         If nombre \Leftrightarrow value Then
              _nombre = value
               Call Me.OnPropertyChanged("NombrePropiedadErroneo")
          End If
     End Set
End Property
```
Podemos resolverlo usando la reflexión para obtener el nombre de la propiedad que cambia, por ejemplo.

```
 Set(ByVal value As String)
         If _nombre <> value Then
             _nombre = value
              Call Me.OnPropertyChanged(System.Reflection.MethodBase.GetCurrentMethod.Name)
         End If
     End Set
End Property
```
Pero este enfoque, aunque evita todos los problemas de tipografía y los originados por las refactorizaciones presenta otro problema, y es que el nombre de la propiedad que devuelve está precedida por la cadena [Set\_] es decir, el nombre que devuelve la función que usa reflexión es [Set\_Nombre] que evidentemente tampoco se corresponde con el autentico nombre de la propiedad.

Esta diferencia es importante cuando se está trabajando con ventanas WPF y enlaces a datos, porque esa diferencia de nombre es suficiente para que los enlaces a datos no funcionen.

La forma de resolverlo es escribir una función que elimine esas cadenas de los nombres de las propiedades

```
 ''' <summary>
     Quita el prefijo [Get_] y/o [Set_] del nombre de la propiedad si existe
 ''' </summary>
 ''' <param name="nombreDeLaPropiedadChanged">
          El nombre de la propiedad que cambia</param>
''' <returns>La propiedad corregida</returns>
 ''' <remarks>
 ''' Si obtengo el nombre de la propiedad que cambia mediante reflexión, 
 ''' Por ejemplo con: [System.Reflection.MethodBase.GetCurrentMethod.Name]
 ''' el nombre de la propiedad que se obtiene esta precedido
     por el prefijo [get_], o [set_]
'''</remarks>
 ''' <exception cref="InvalidPropertyNameException">
   Hay un error de de logica. No se puede lanzar un evento [Changed]
 ''' desde un constructor, desde un constructor estatico, o desde un desctructor
```

```
 '''</exception>
```
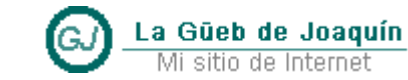

WPF - Implementación interfaz [INotifyPropertyChanged**]**

```
Private Shared Function CorregirNombrePropiedad(
                          ByVal nombreDeLaPropiedadChanged As String) As String
     ' El valor de retorno (por defecto)
      por si es null, o cadenas de espacios
     Dim auxCadena As String = String.Empty
     If String.IsNullOrWhiteSpace(nombreDeLaPropiedadChanged) = False Then
         ' este es el valor recibido que se devuelve si esta correcto
         auxCadena = nombreDeLaPropiedadChanged
         ' buscar [Get] y/o [Set]
         Dim nombreMayus As String =
             nombreDeLaPropiedadChanged.ToUpper(
                       System.Globalization.CultureInfo.CurrentCulture)
         'Corregir los nombres de miembro que se devuelven cuando se utiliza
         ' reflexión para obtener el nombre de la propiedad. 
         If nombreMayus.StartsWith("SET_", 
                      StringComparison.CurrentCultureIgnoreCase) = True OrElse
            nombreMayus.StartsWith("GET_", 
                      StringComparison.CurrentCultureIgnoreCase) = True Then
             auxCadena = auxCadena.Remove(0, 4)
         End If
         '----------------------------------------------------------------------------
         'Observación
          hay que declarar un error porque es un error de lógica del programa
             ' no se puede lanzar un evento Changed desde un constructor o un destructor
         '---------------------------------------------------------------------------
         ' Constructor La cadena ".ctor" 
         If nombreMayus.StartsWith(".CTOR",
                                StringComparison.CurrentCultureIgnoreCase) = True Then
              Throw New InvalidPropertyNameException(
                         "Error de lógica. No se puede lanzar " & _
                        "un evento [Changed] desde un constructor")
         End If
         'Constructor estático La cadena ".cctor" 
         If nombreMayus.StartsWith(".CCTOR",
                                 StringComparison.CurrentCultureIgnoreCase) = True Then
              Throw New InvalidPropertyNameException(
                         "Error de lógica. No se puede lanzar " & _
                        "un evento [Changed] desde un constructor estático")
         End If
         'Un destructor La cadena "Finalize" 
         If nombreMayus.StartsWith("FINALIZE",
                                  StringComparison.CurrentCultureIgnoreCase) = True Then
              Throw New InvalidPropertyNameException(
                         "Error de lógica. No se puede lanzar " & _
                         "un evento [Changed] desde un destructor")
         End If
     End If
     Return auxCadena
End Function
```
#### <span id="page-11-0"></span>**1.6.2 Usando el atributo [CallerMemberNameAttribute]**

En la documentación MSDN de Microsoft se dice:

Se puede utilizar el atributo [CallerMemberName] para evitar especificar el nombre de miembro como argumento String. Mediante esta técnica, se evita el problema de que un proceso de Refactorización de cambio de nombre no cambie los valores String. Esta ventaja es especialmente útil para las siguientes tareas:

- Usar seguimiento y rutinas de diagnóstico.
- Implementar la interfaz INotifyPropertyChanged al enlazar datos. Esta interfaz permite que la propiedad de un objeto notifique a un control enlazado que la propiedad ha cambiado, de forma que se pueda mostrar información actualizada. Sin el atributo CallerMemberName, se debe especificar el nombre de propiedad como un literal.
- En esta dirección de MSDM se amplía este concepto
	- o Información del llamador (C# y Visual Basic)
	- o <http://msdn.microsoft.com/es-es/library/hh534540.aspx>

Para poder usar el atributo [CallerMemberNameAttribute], hay que modificar la función [OnPropertyChanged] que es la que dispara el evento [PropertyChanged] de la forma que se muestra a continuación, declarando el atributo en el parámetro de la función. Además, hay que declararlo como [Optional] y darle un valor por defecto (en este caso [Nothing])

Una observación: un parámetro opcional requiere una constante para inicializarse y el valor [String.Empty ] no es una constante

```
'----------------------------------------------------------------------
''' <summary>Función que dispara el evento [PropertyChanged]</summary>
''' <param name="nombreDeLaPropiedadChanged">
''' Se espera una cadena de texto con el nombre 
''' de la propiedad que cambia
''' </param>
Protected Overloads Sub OnPropertyChanged(
          <System.Runtime.CompilerServices.CallerMemberNameAttribute> _
                  Optional ByVal nombreDeLaPropiedadChanged As String = Nothing)
                     '---------------------------------------
     ' Evitar problemas tontos (valores Nothing)
     If String.IsNullOrWhiteSpace(nombreDeLaPropiedadChanged) = False Then
          ' actualizar el nombre de la propiedad que cambia
          _nombrePropiedadQueCambia = nombreDeLaPropiedadChanged
         ' Disparar el evento
         RaiseEvent PropertyChanged( _
           Me,
           New System.ComponentModel.PropertyChangedEventArgs(nombreDeLaPropiedadChanged))
     End If
End Sub
```
## <span id="page-12-0"></span>**1.7 La nueva función [OnPropertyChanged] mejorada**

Queda un último problemilla, a pesar de todo, las Leyes de Murphy dicen, entre otras cosas [Si algo puede fallar, fallará], por eso al final ha decidido integrar todo lo que hemos visto en este documento en la función [OnPropertyChanged] para asegurarme de que el código de la clase es robusto y que se use como se use se evitan todos los errores posibles. Por lo menos los que a mí se me han ocurrido. Aunque hay que tener en cuenta que las leyes de Murphy siempre están trabajando

<http://www2.uah.es/vivatacademia/anteriores/quince/leyesde.htm>

```
 '----------------------------------------------------------------------
 ''' <summary>Función que dispara el evento [PropertyChanged]</summary>
''' <param name="nombreDeLaPropiedadChanged">
''' <para>Se espera una cadena de texto con uno de los siguientes valores:</para>
''' <para> a) Una cadena vacía, en este caso la función averiguara el 
''' nombre de la propiedad a través de su 
               atributo [CallerMemberName]]</para>
''' <para> b) Una cadena de texto con el nombre de 
               la propiedad (Ejemplo, "Apellidos") </para>
''' <para> c) Una cadena proporcionada por reflexión
                [System.Reflection.MethodBase.GetCurrentMethod.Name]</para>
''' </param>
''' <exception cref="InvalidPropertyNameException">
''' <para> Si el nombre de la propiedad no existe en la clase</para>
''' <para> o bien si</para>
''' <para> Hay un error de lógica. No se puede lanzar un evento [Changed] 
''' desde un constructor, desde un constructor estático,
               o desde un destructor</para>
''' </exception>
Protected Overloads Sub OnPropertyChanged(
     <System.Runtime.CompilerServices.CallerMemberNameAttribute> 
               Optional ByVal nombreDeLaPropiedadChanged As String = Nothing)
     ' ----------------------------------
      ' Evitar problemas tontos
     If String.IsNullOrWhiteSpace(nombreDeLaPropiedadChanged) = False Then
 ' ----------------------------------
 ' Quitar los prefijos [Get_], o [Set_]
          nombreDeLaPropiedadChanged = CorregirNombrePropiedad(nombreDeLaPropiedadChanged)
           ' ----------------------------------
          ' Vuelvo a preguntar porque después de las correcciones
          ' puede venir una cadena vacía y así evito un error
          If String.IsNullOrWhiteSpace(nombreDeLaPropiedadChanged) = False Then
              ' ----------------------------------
              ' Comprobar que el nombre de la propiedad existe en la clase
              Call VerificarExistenciaNombrePropiedad(Me, nombreDeLaPropiedadChanged)
                       ' ----------------------------------
              ' Actualizar el nombre de la propiedad que cambia
              _nombrePropiedadQueCambia = nombreDeLaPropiedadChanged
              ' Disparar el evento
            RaiseEvent PropertyChanged( _
            Me,
             New System.ComponentModel.PropertyChangedEventArgs(nombreDeLaPropiedadChanged))
          End If
     End If
End Sub
```
**Apuntes Tácticos - 2014** La Güeb de Joaquín Mi sitio de Internet WPF - Implementación interfaz [INotifyPropertyChanged**]**

#### <span id="page-13-0"></span>**1.8 Código completo de la clase**

Puedes descargarte el código completo de esta clase en formato [ZIP] desde este enlace

------------------------------------

http://joaquin.medina.name/web2008/documentos/informatica/lenguajes/puntoNET/System/Windows /WpfDocs/Docs/Wpf\_ImplementacionINotifyPropertyChanged.zip

Nombre Fichero [Wpf\_ImplementacionINotifyPropertyChanged.zip] Tamaño en bytes [6721] Md5Hash [C2CF06378B272593484BC1E67C8CEB9F] ------------------------------------

## <span id="page-13-1"></span>**1.9 Referencia bibliográfica**

- **Información del llamador (C# y Visual Basic)**
- <http://msdn.microsoft.com/es-es/library/hh534540.aspx>
- [http://msdn.microsoft.com/es](http://msdn.microsoft.com/es-es/library/system.runtime.compilerservices.callermembernameattribute(v=vs.110).aspx)[es/library/system.runtime.compilerservices.callermembernameattribute\(v=vs.110\).aspx](http://msdn.microsoft.com/es-es/library/system.runtime.compilerservices.callermembernameattribute(v=vs.110).aspx)
- **INotifyPropertyChanged (Interfaz)**
- [http://msdn.microsoft.com/es](http://msdn.microsoft.com/es-es/library/system.componentmodel.inotifypropertychanged.aspx)[es/library/system.componentmodel.inotifypropertychanged.aspx](http://msdn.microsoft.com/es-es/library/system.componentmodel.inotifypropertychanged.aspx)
- **Leyes de Murphy**
- <http://www2.uah.es/vivatacademia/anteriores/quince/leyesde.htm>